SAP ABAP table RJGAU ZU {IS-M/SD: Data Transfer, Carrier + Employment Relationship}

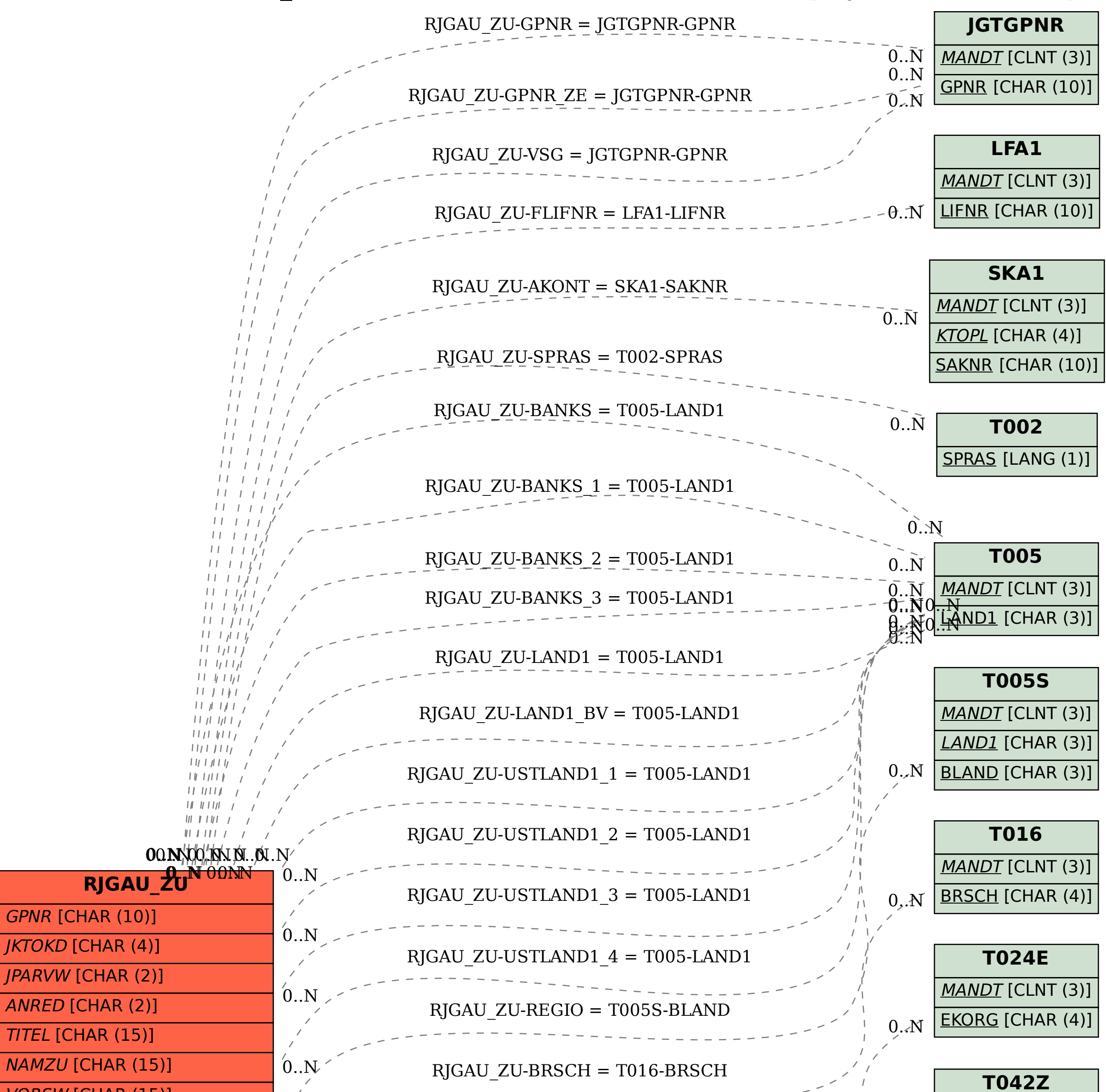

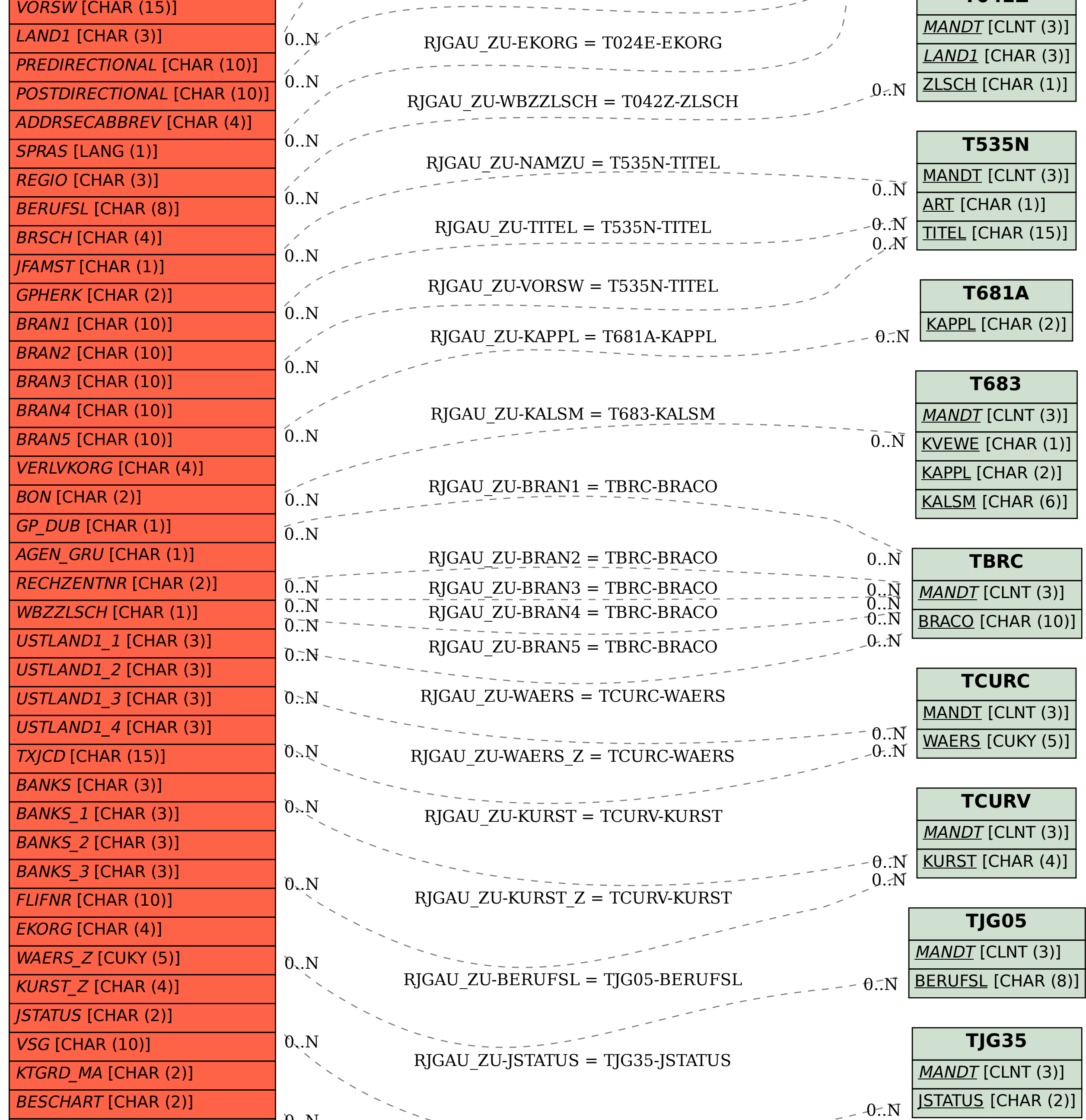

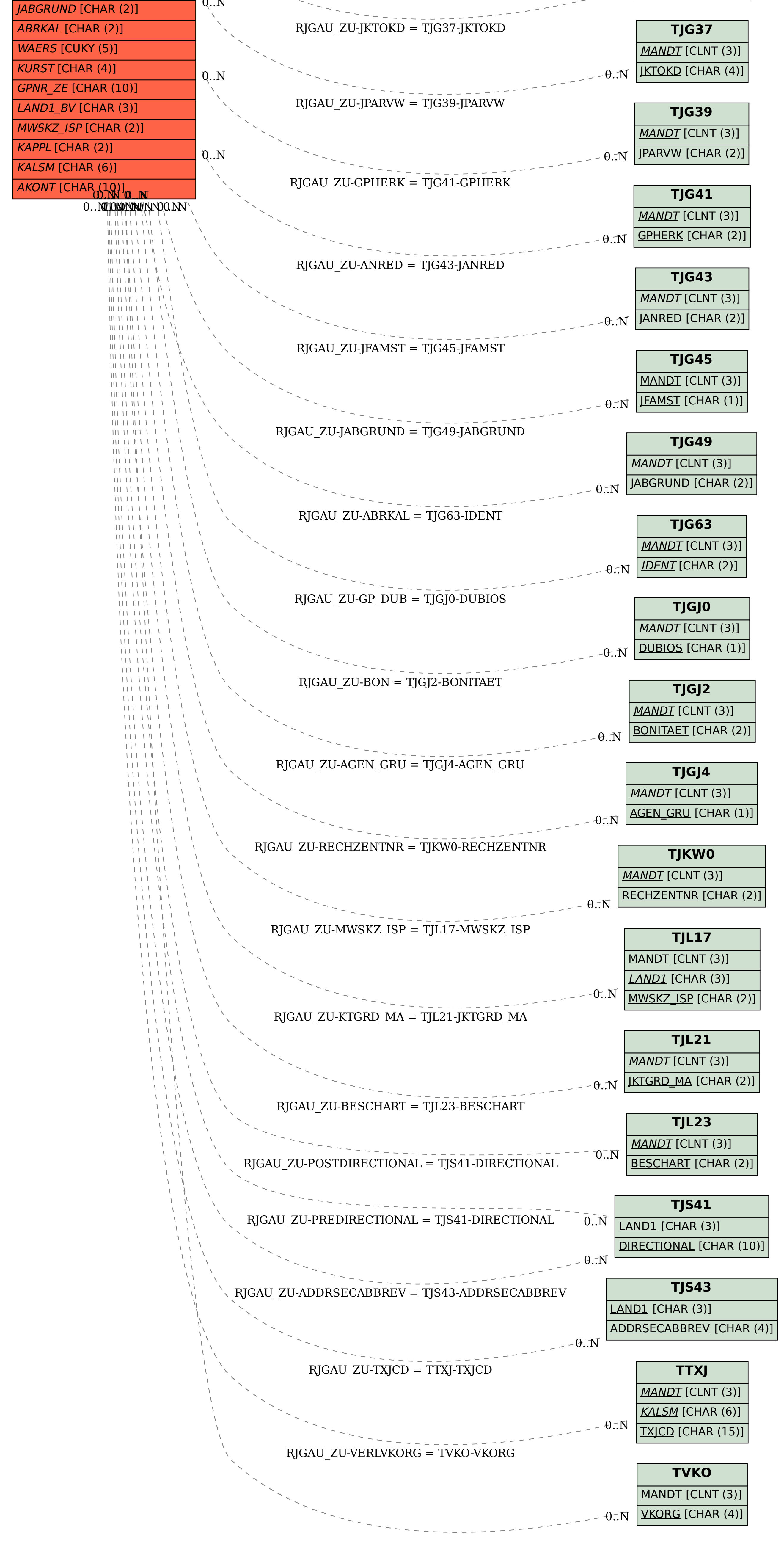